**Отримання, обробка та інтерпретація біомедичних зображень**

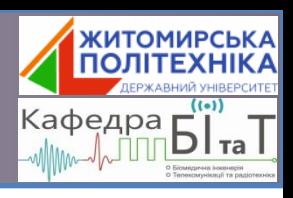

**Лекція 4**

# **Загальні операції цифрової обробки зображень**

**© Коломієць Р. О. / 2020**

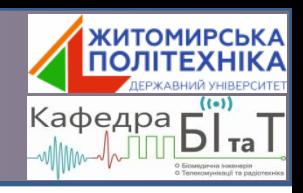

- З цифровими зображеннями робляться наступні дії (операції):
	- формування зображення (дискретизація, квантування);
	- піксельні та гістограмні перетворення (колір кожного пікселя змінюється незалежно від кольорів сусідніх пікселів);
	- фільтрація (колір кожного пікселя змінюється в залежності від кольорів сусідніх пікселів);
	- корекція динамічного діапазону (надто темні частини зображення стають світлішими, а надто світлі - темнішими);
	- масштабування (*resampling* операція зміни розмірів зображення, як правило збільшення. В цьому випадку потрібно "додати" пікселі, яких раніше не було);
	- геометричні перетворення (всякі повороти, відзеркалення, тощо), в тому числі і накладання двох зображень.

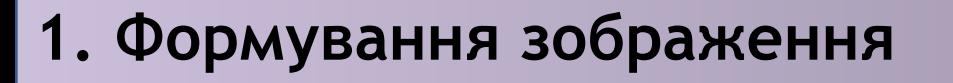

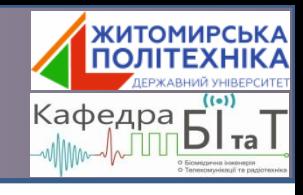

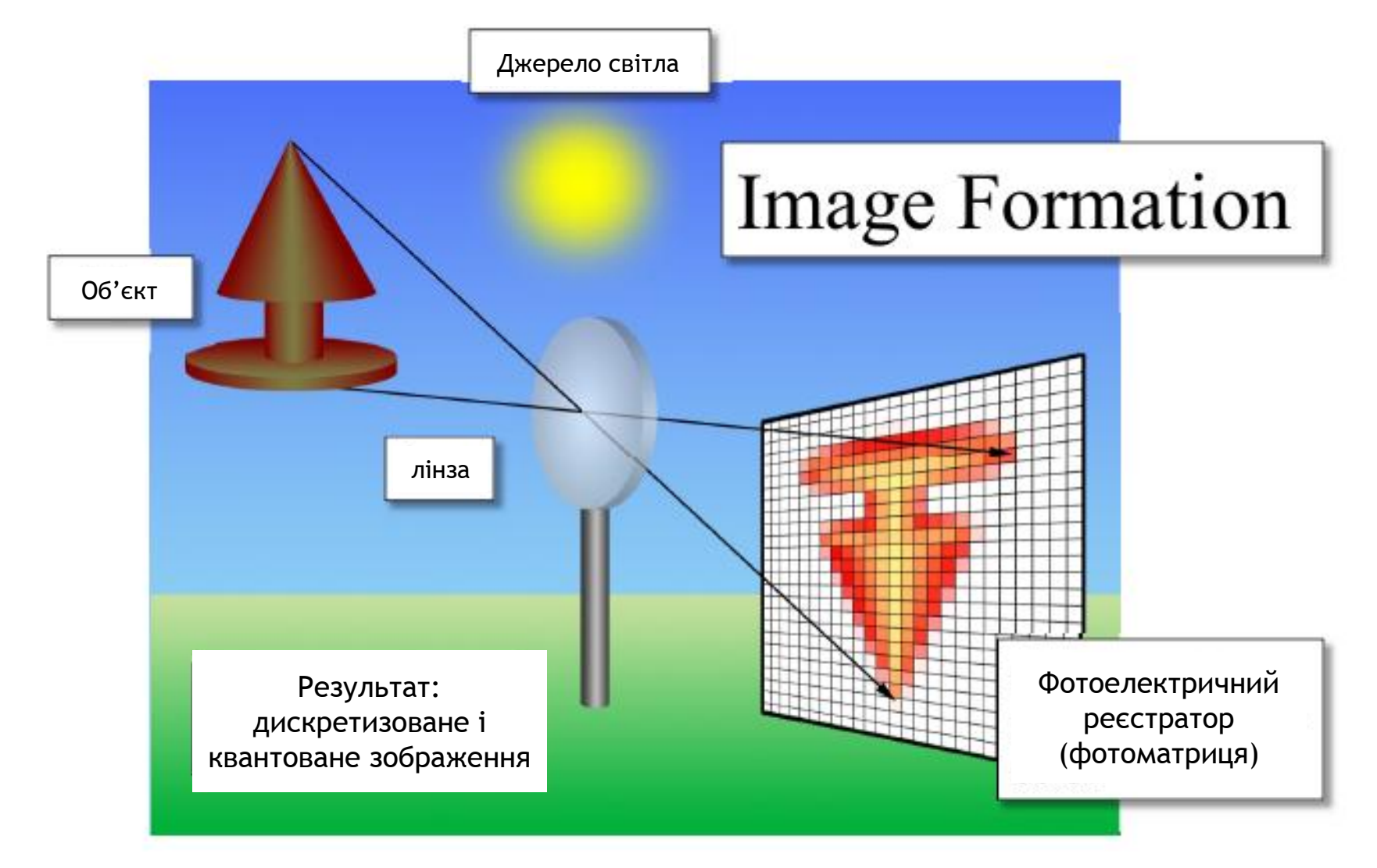

**ФОтаАБМЗ / Операції цифрової обробки зображень** 2

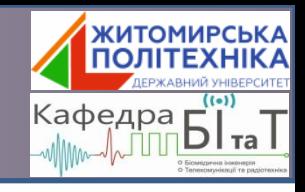

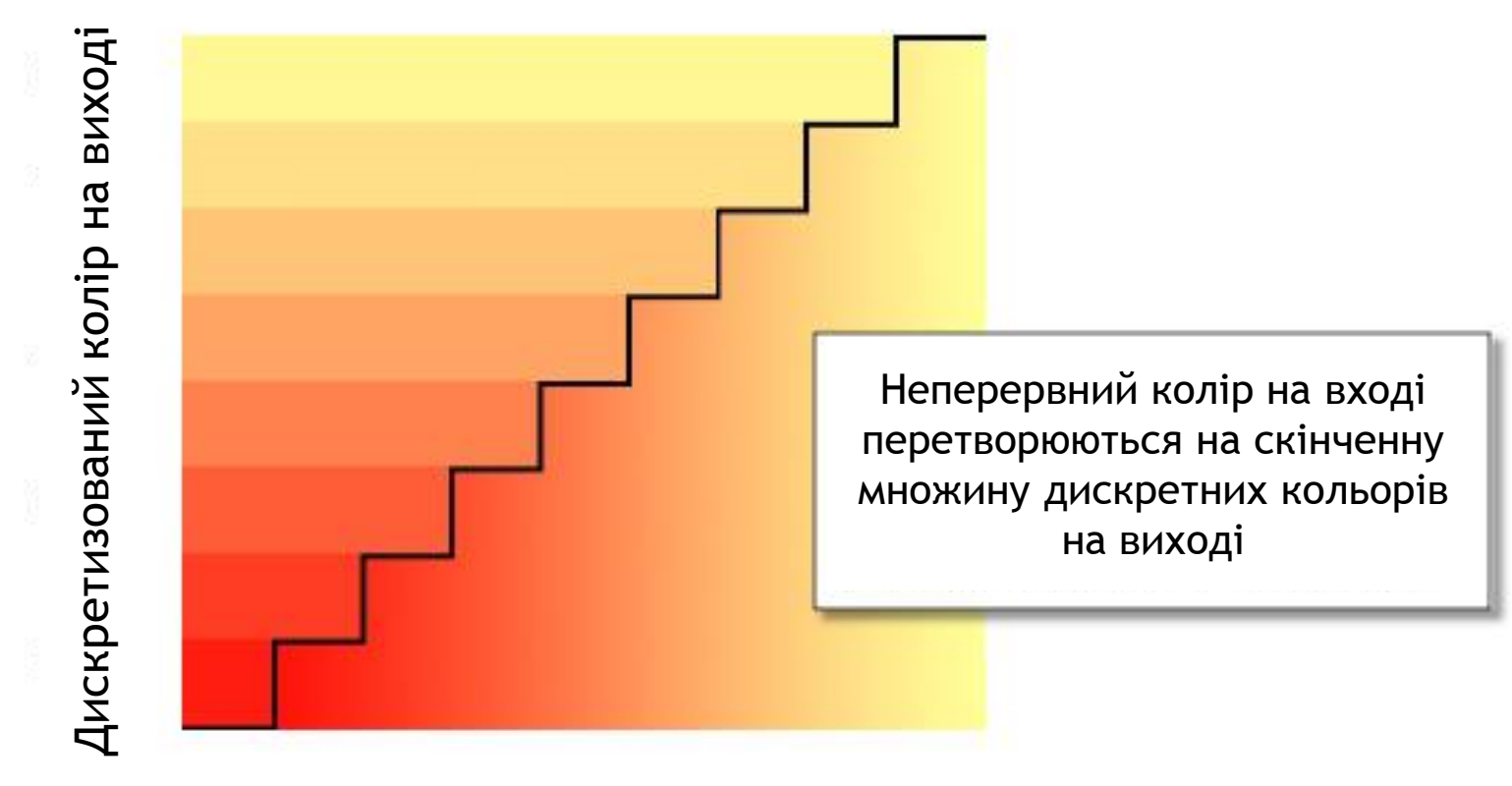

Неперервний колір на вході

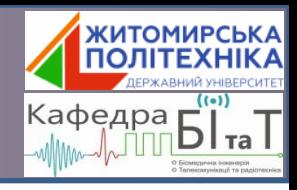

Піксельна сітка

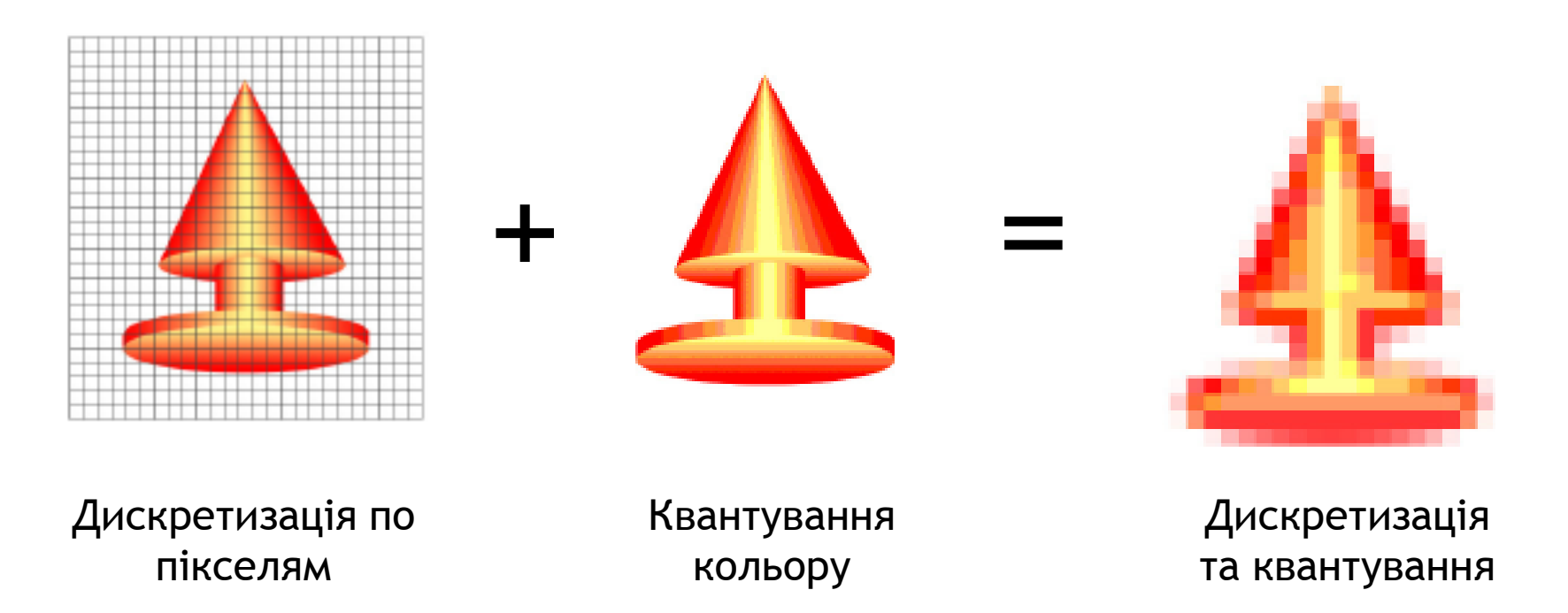

Дискретизація зображення та квантування кольору завжди призводять до (часткової) втрати якості зображення. Чим більша густина піксельної сітки та менший крок квантування кольору, тим *менша* втрата якості.

#### **1. Формування зображення Представлення цифрового зображення**

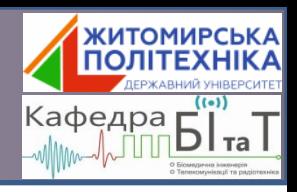

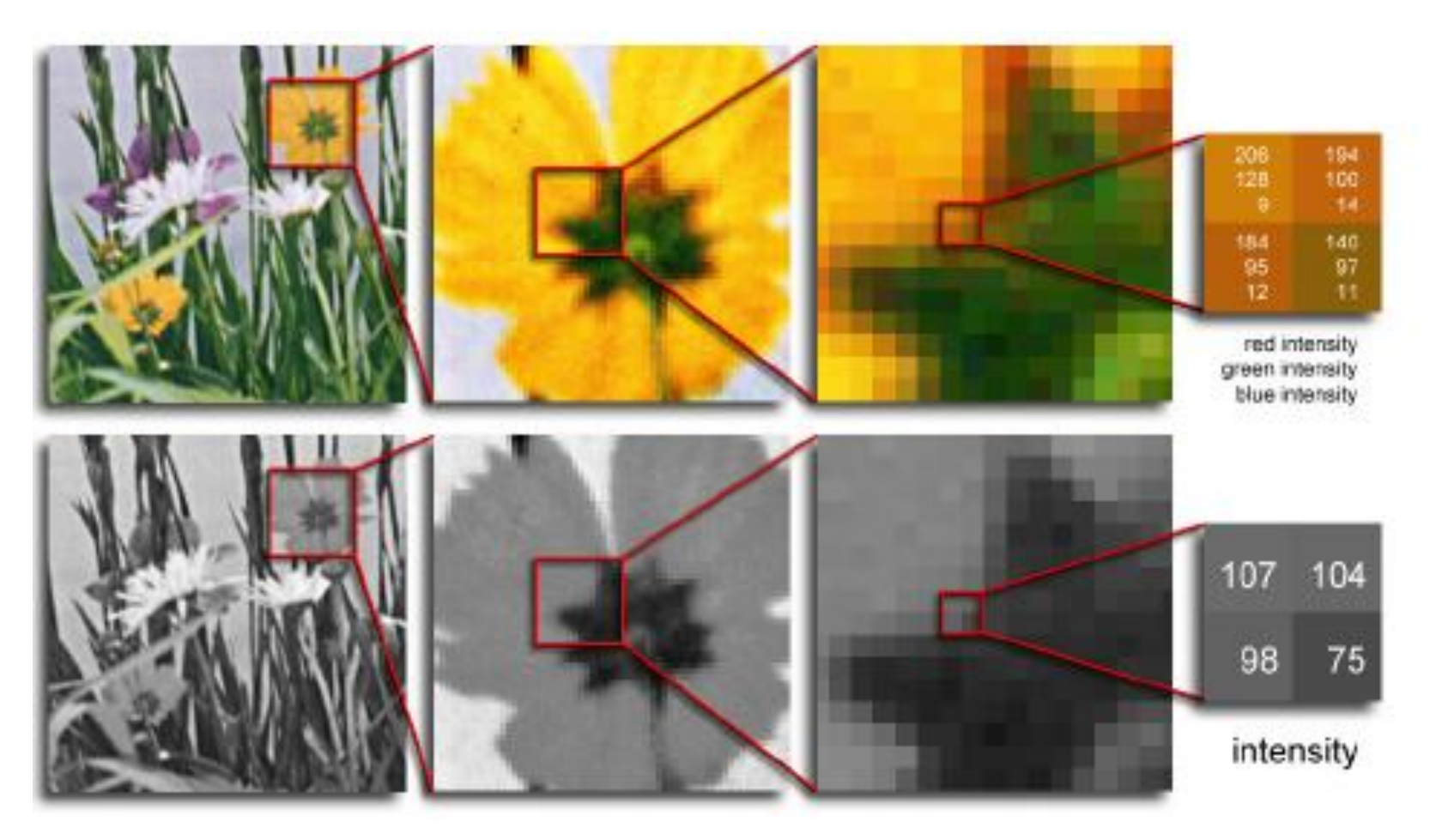

Зображення представляється у вигляді сітки квадратиків, або матриці пікселів (pixel – **pic**ture **el**ement – *елемент зображення*). Кольоровий піксель має 3 значення (red, green, blue), сірий – одне (інтенсивність).

**ФОтаАБМЗ / Операції цифрової обробки зображень** 5

#### **1. Формування зображення Кольорове зображення**

Кожне з трьох значень інтенсивності проектується через кольоровий фільтр (наприклад, червоний, зелений або синій, блакитний, пурпуровий , або жовтий), щоб створити

монохромне зображення .

Колір пікселя утворюється за рахунок змішування всіх трьох інтенсивностей .

Червоний, зелений і синій називаються основними колорами, а жовтий, фіолетовий і блакитний – додатковими .

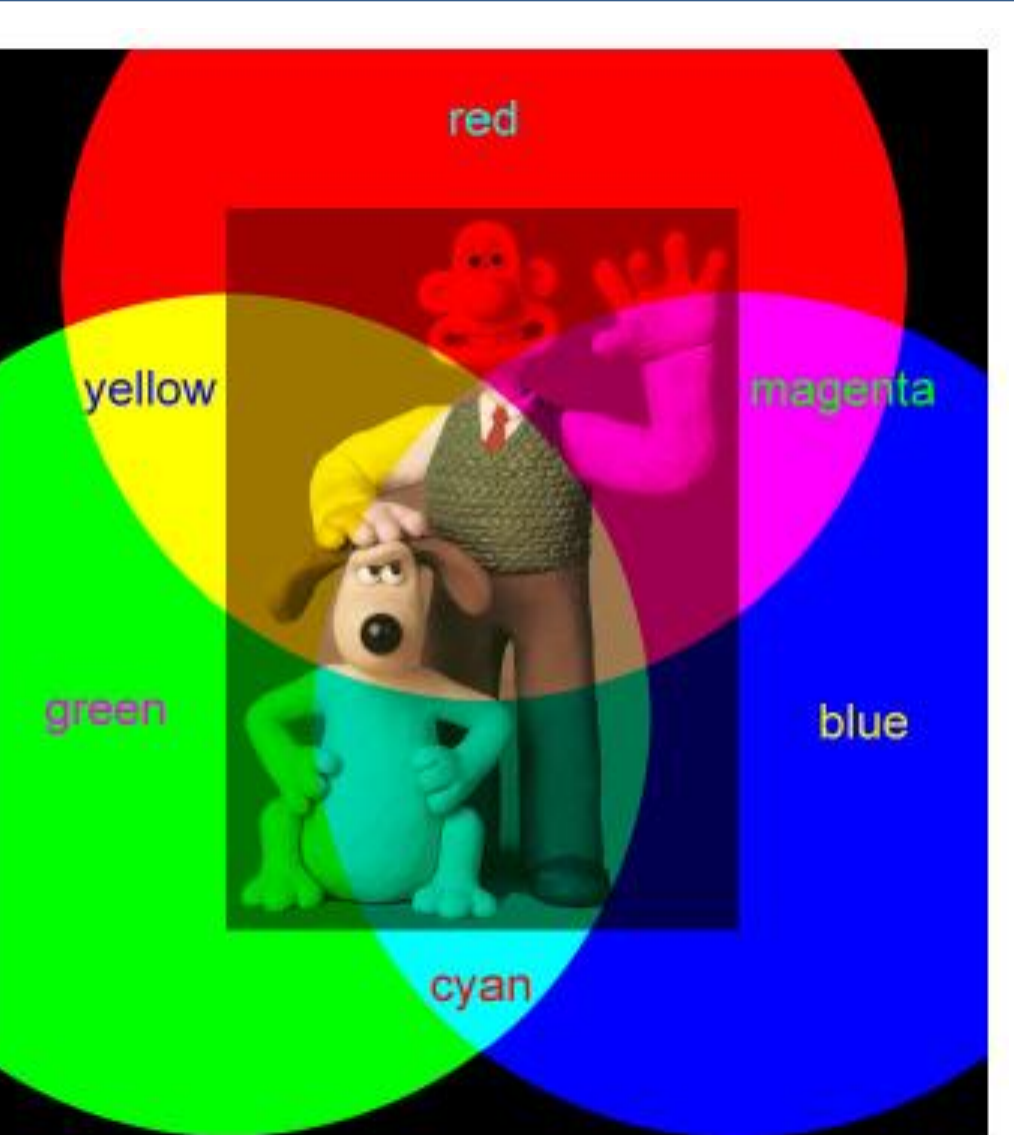

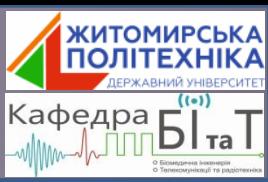

## **2. Піксельні та гістограмні перетворення**

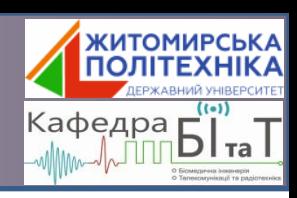

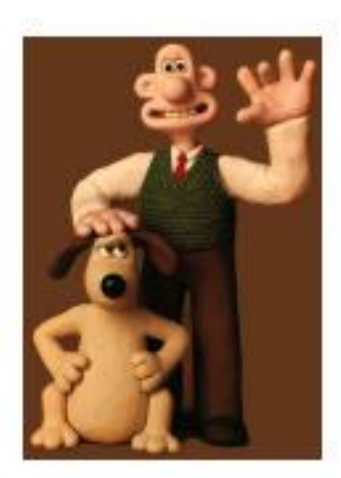

- gamma

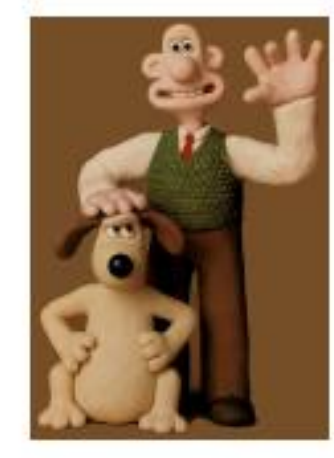

- brightness

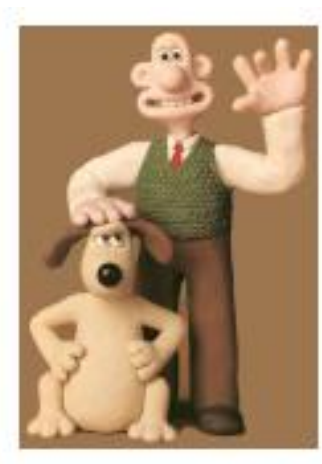

original

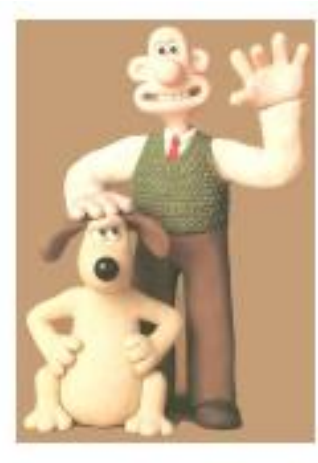

+ brightness

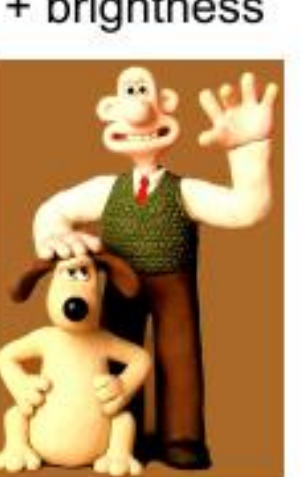

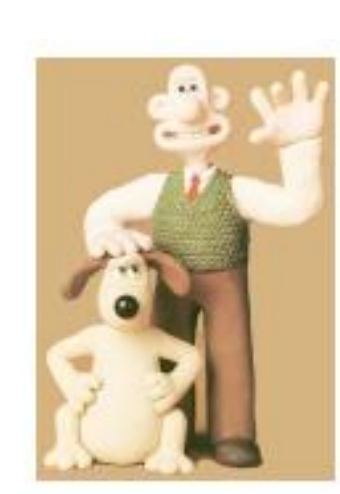

+ gamma

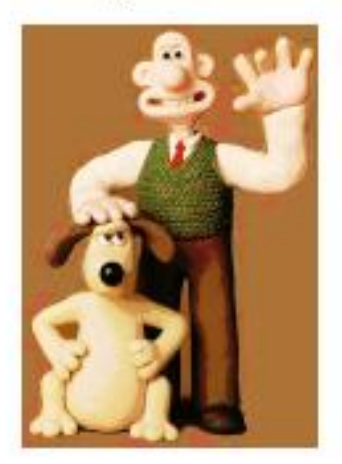

histogram EQ

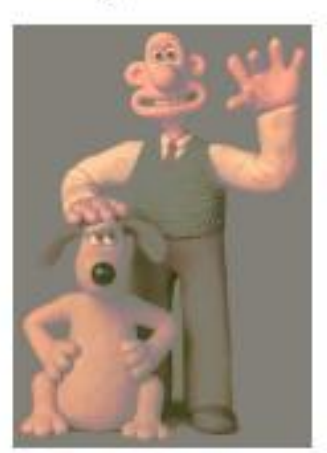

histogram mod

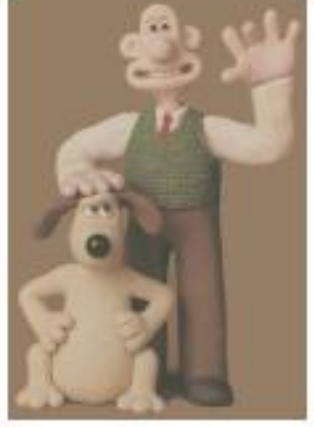

- contrast

original

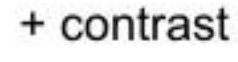

#### **2. Піксельні та гістограмні перетворення Баланс кольорів та насиченість**

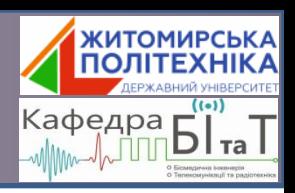

Рівномірні зміни кольору компоненти призводять до зміни відтінку.

Наприклад, якщо всі значення пікселів зеленого каналу помножити на  $\alpha$  > 1, то на зображення приймає зелений віттінок.

Але якщо значення інтенсивності деякого пікселя перевищить 255, то воно стає рівним 255.

Аналогічно можна робити для приглушення деякої складової – тоді 0 < α < 1.

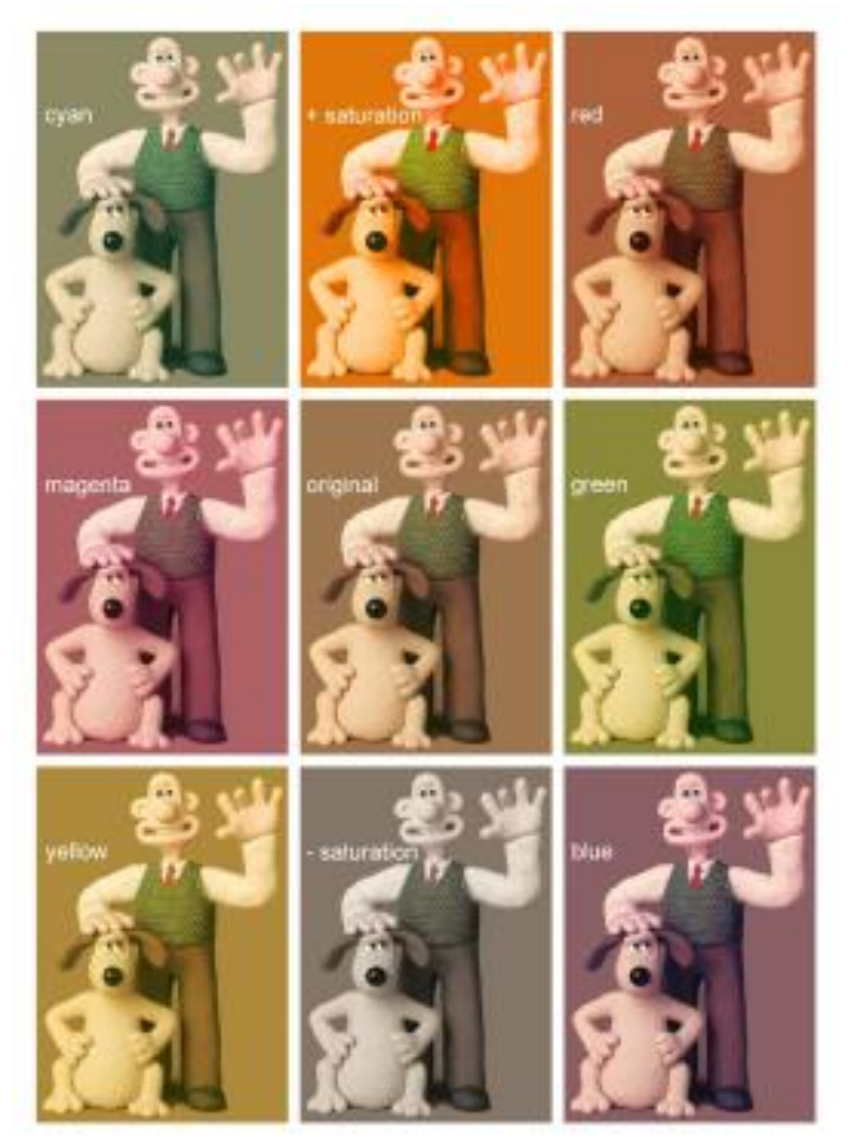

#### **3. Фільтрація зображень Lowpass-фільтр (розмиття)**

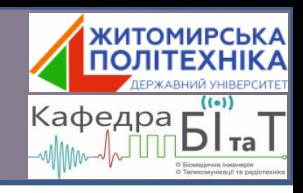

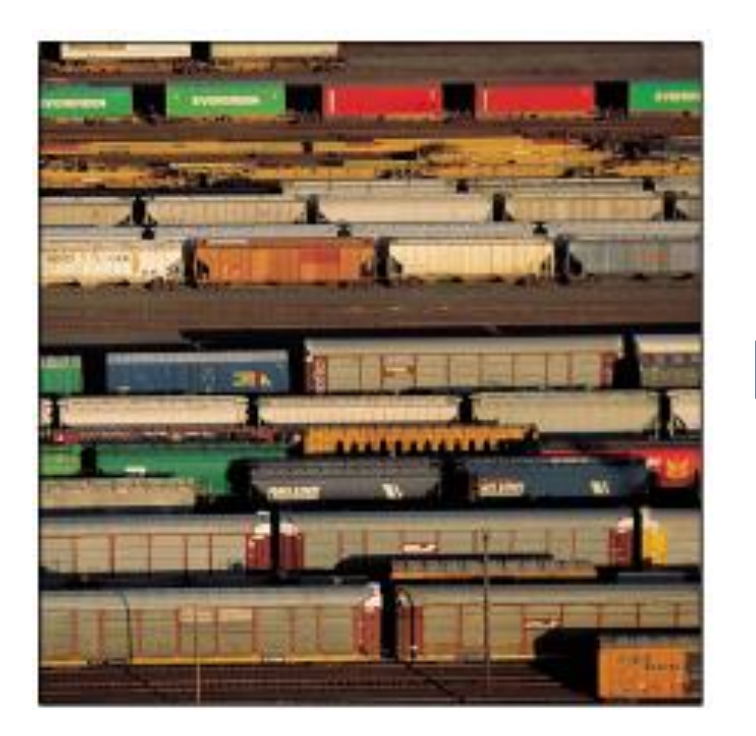

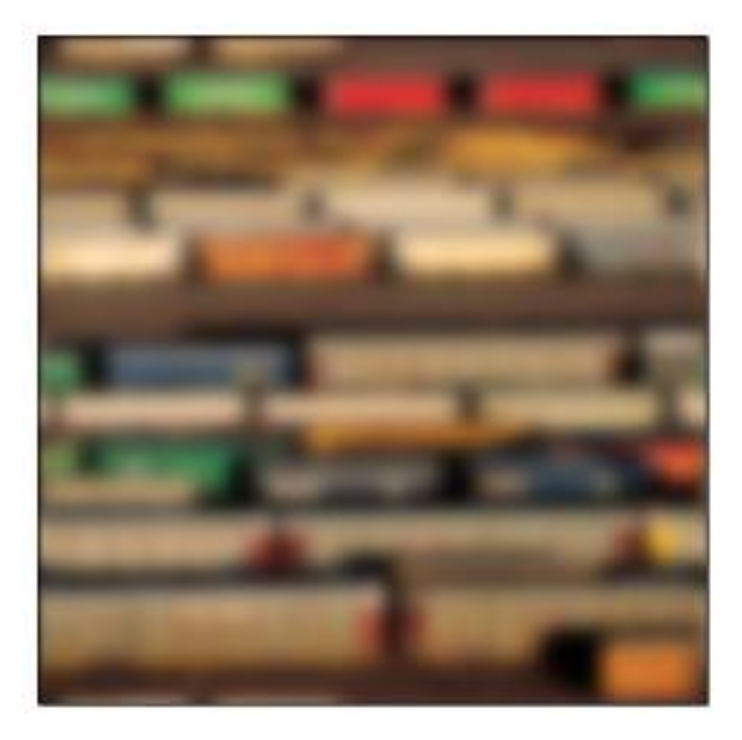

#### **3. Фільтрація зображення Highpass-фільтр (виділення границь)**

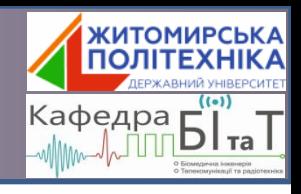

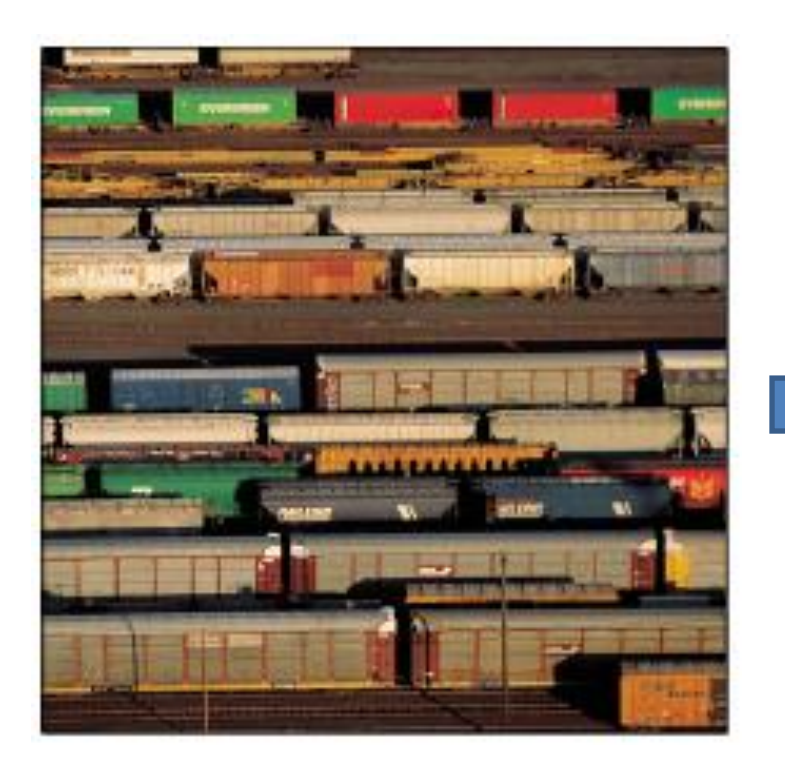

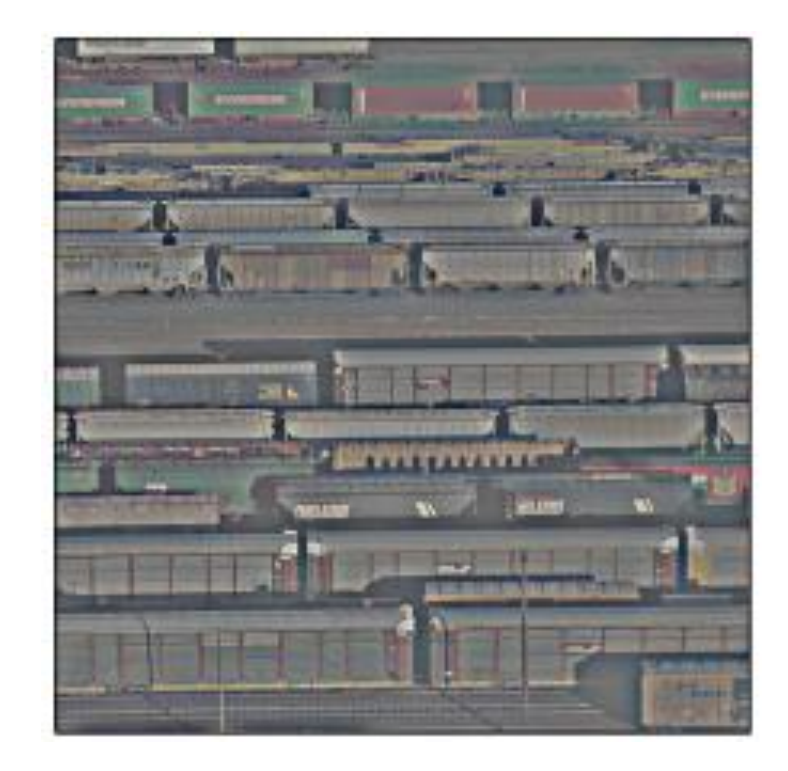

#### **3. Фільтрація зображення Просторові фільтри**

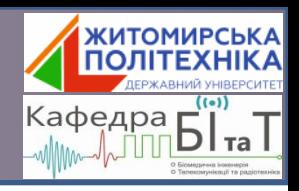

Колір кожного пікселя результуючого зображення залежить від кольорів його сусідніх пікселів.

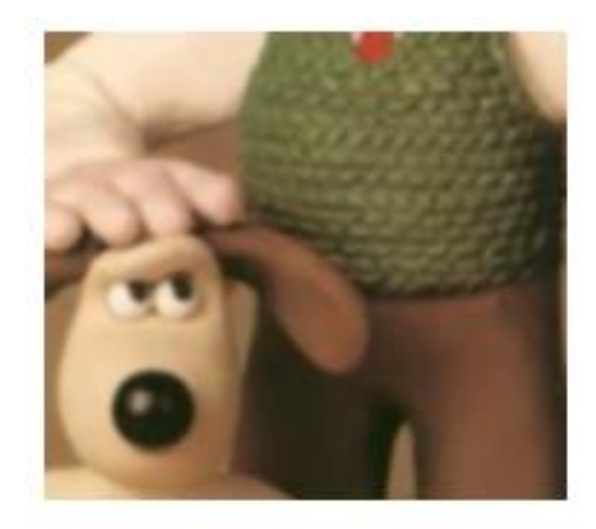

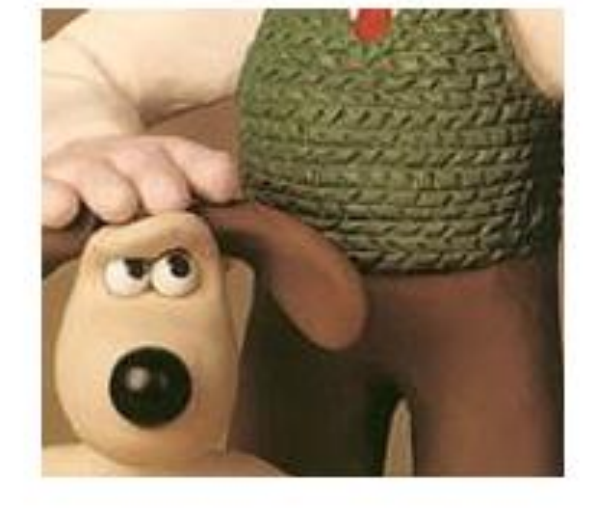

Початкове

зображення Зменшення різкості Збільшення різкості

#### **3. Фільтрація зображення Розмиття руху (motion blur)**

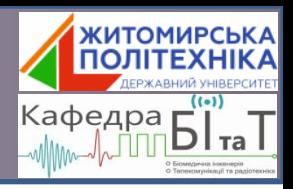

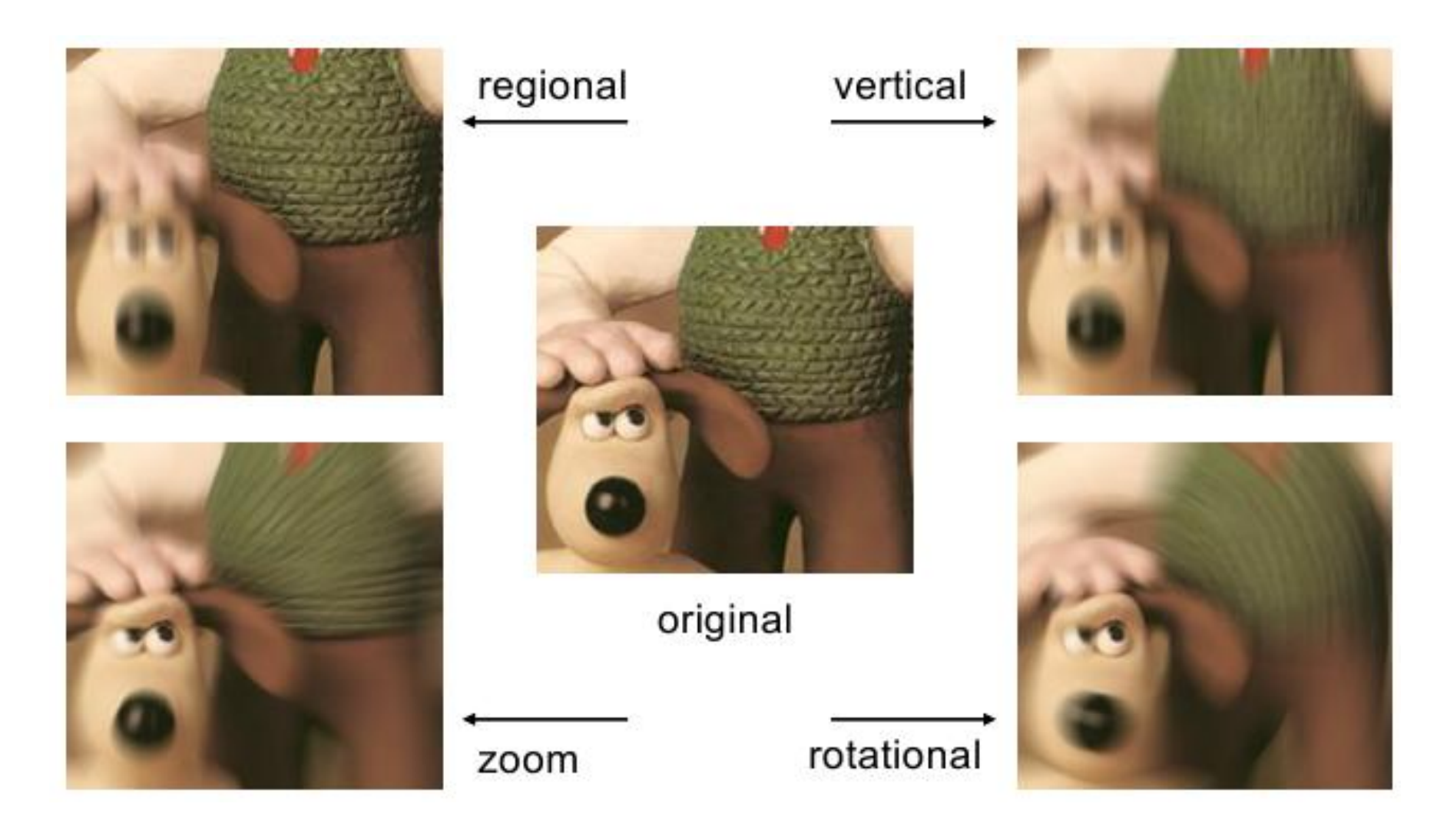

#### **3. Фільтрація зображення Фільтри, що зменшують шум**

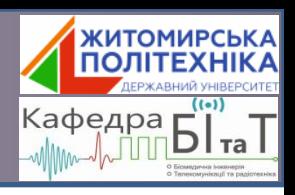

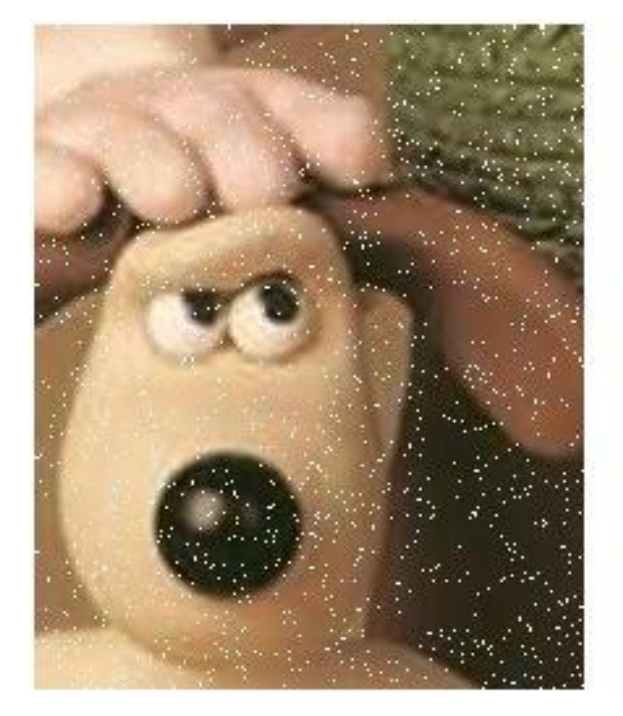

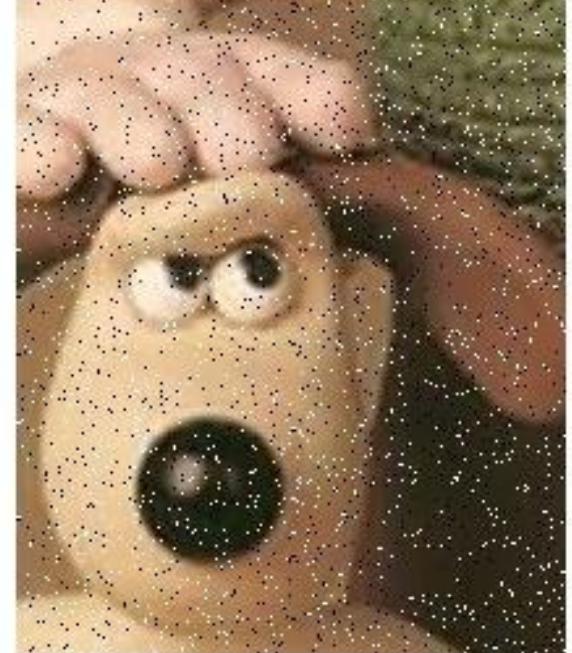

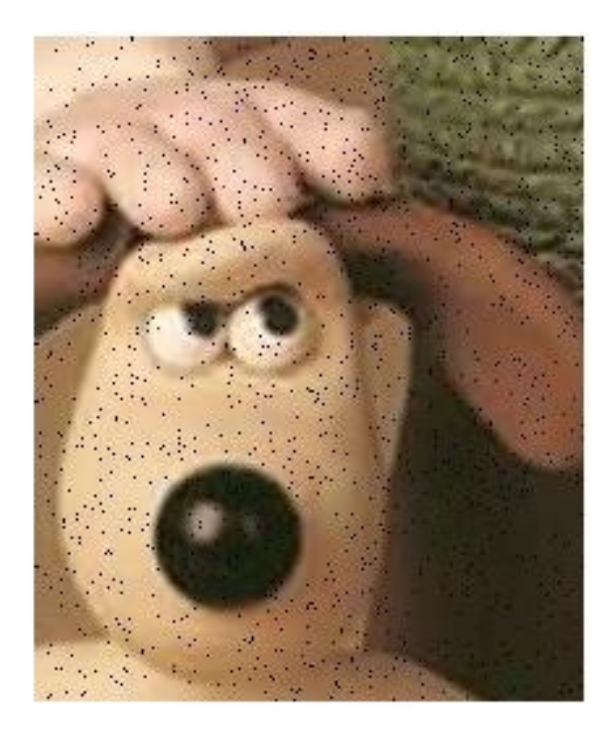

Дробовий шум (shot noise) – хаотичні цятки одного (як правило, білого) кольору

Імпульсний шум (або шум "солі та перцю" (salt-and-pepper noise)) – хаотичні цятки двох(як правило, чорного та білого) кольорів

Результат роботи фільтру, що прибирає дробовий шум

#### **3. Фільтрація зображення Фільтри, що зменшують шум. Медіанний фільтр**

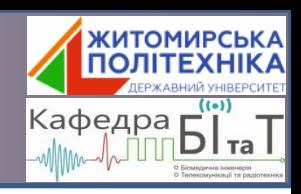

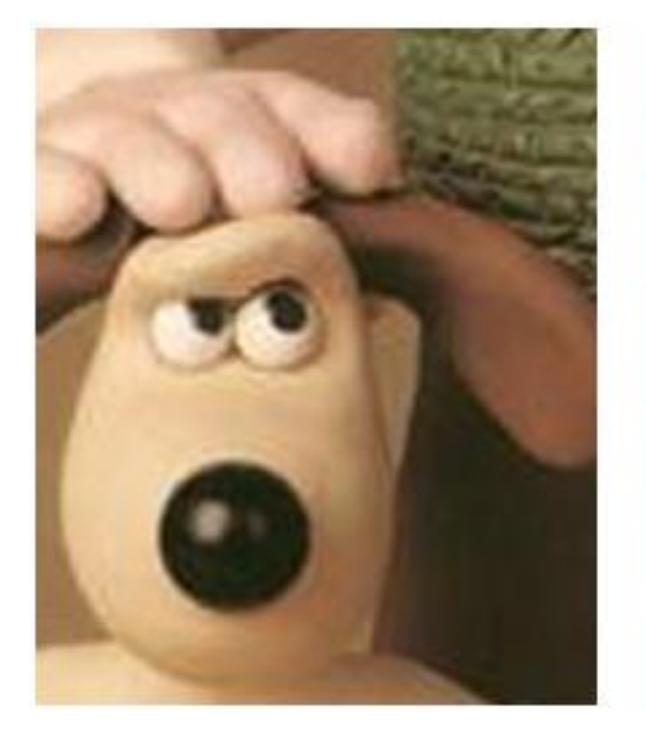

Початкове зображення Salt-and-pepper noise Результат роботи

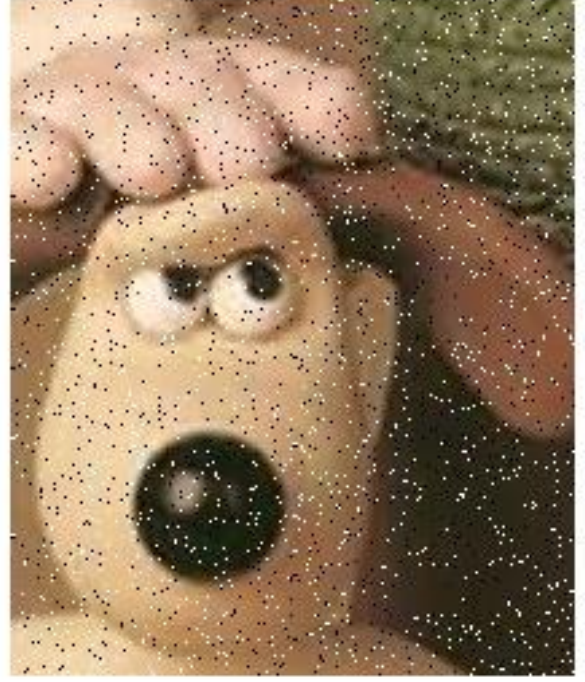

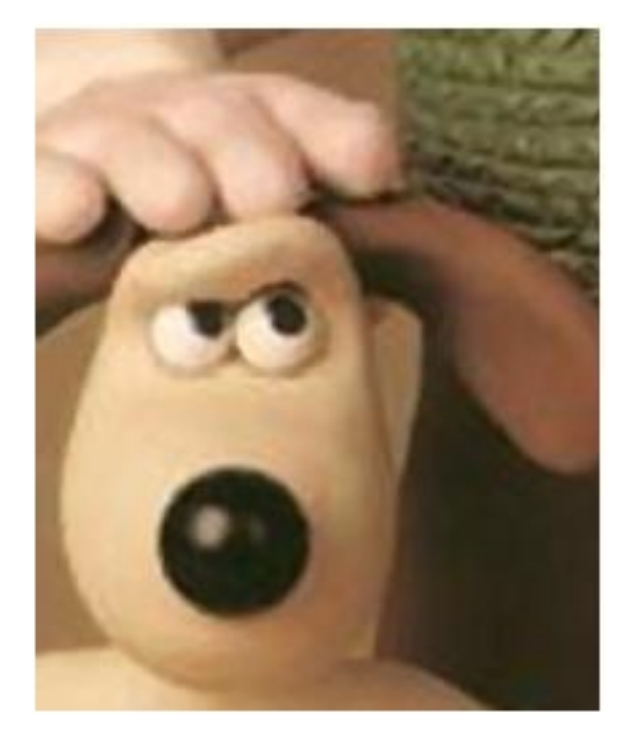

медіанного фільтру

#### **3. Фільтрація зображення Фільтри, що зменшують шум. Min-фільтр**

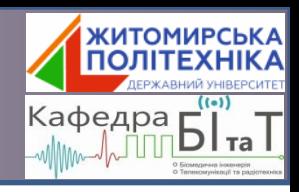

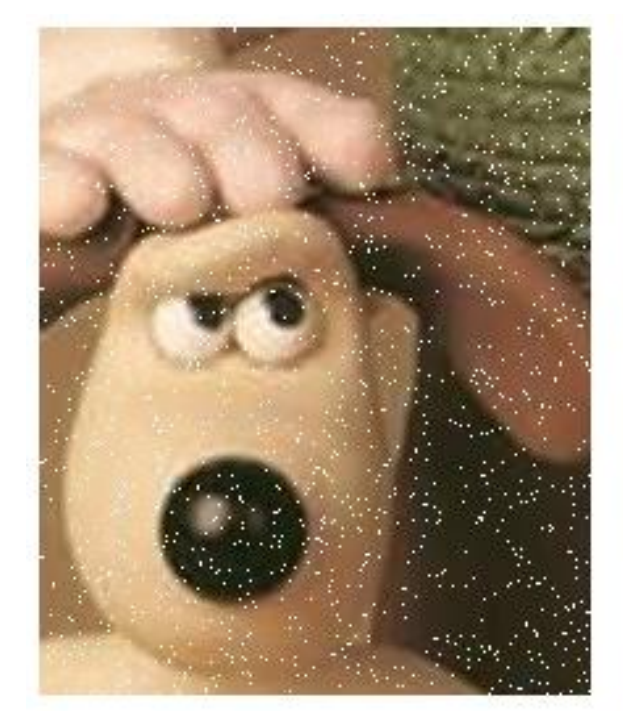

Початкове зображення з дробовим шумом

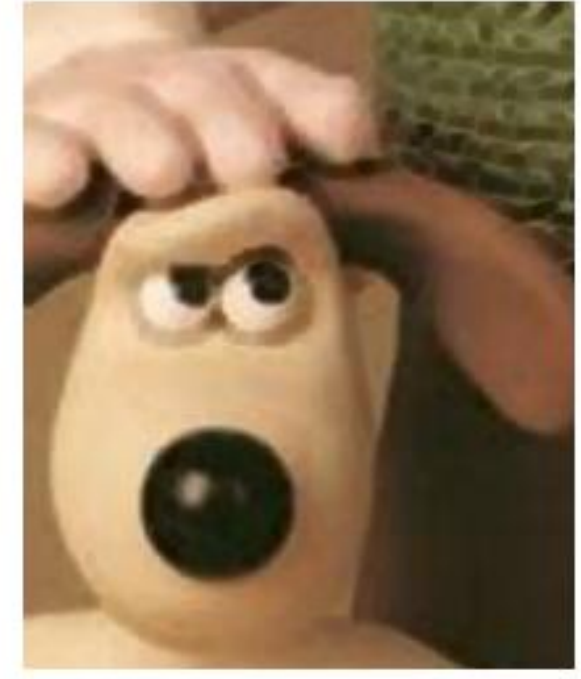

Результат роботи min-фільтра

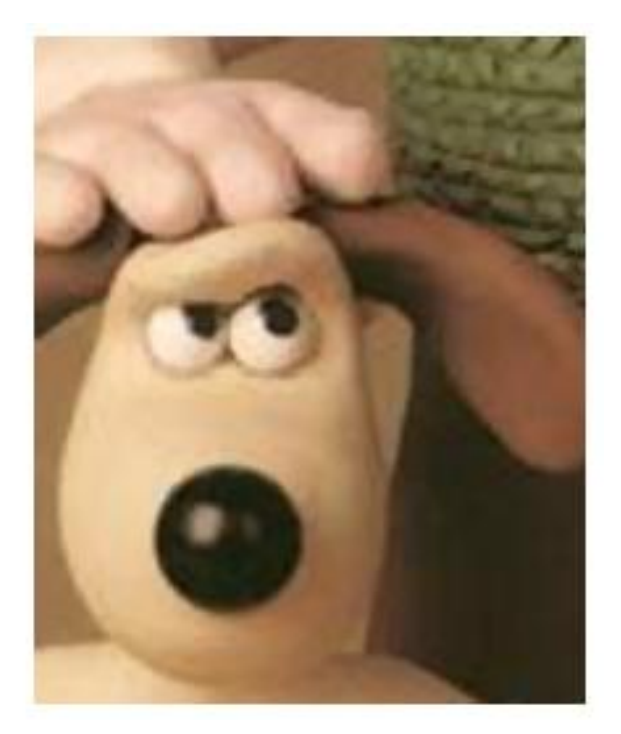

Результат роботи maxmin-фільтру

#### **3. Фільтрація зображення Фільтри, що зменшують шум. Max-фільтр**

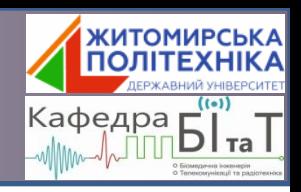

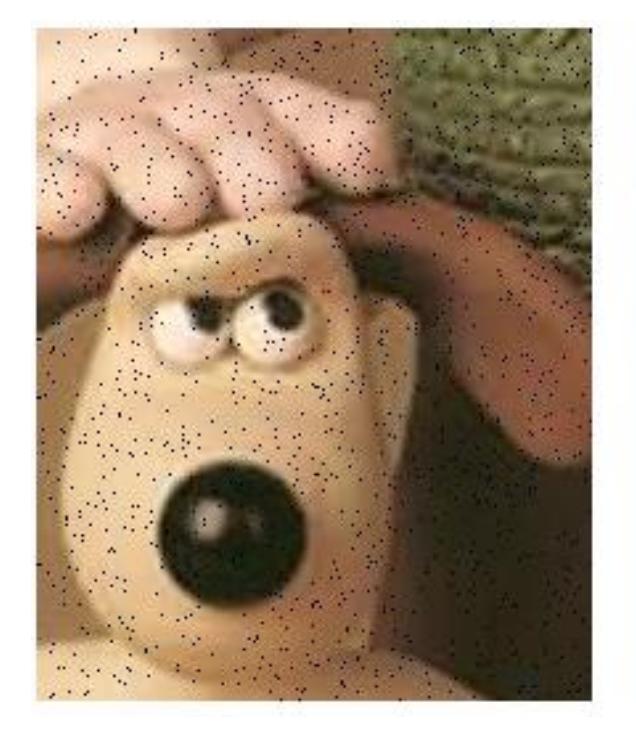

Початкове зображення з дробовим шумом

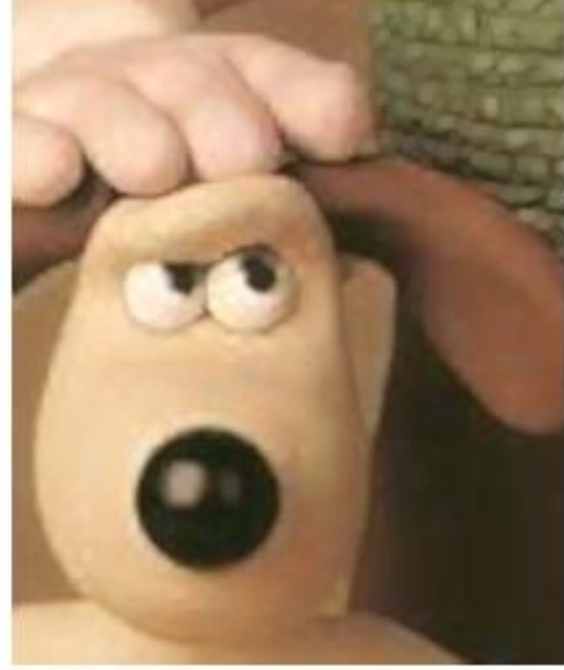

Результат роботи max-фільтра

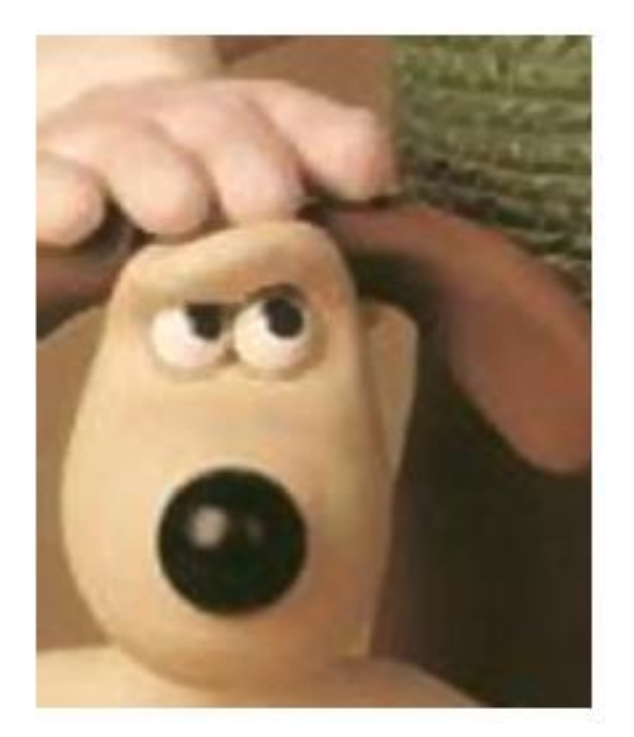

Результат роботи minmax-фільтру

#### **3. Фільтрація зображення Фільтри, що зменшують шум. Фільтр Вінера**

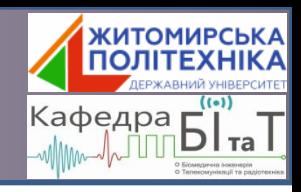

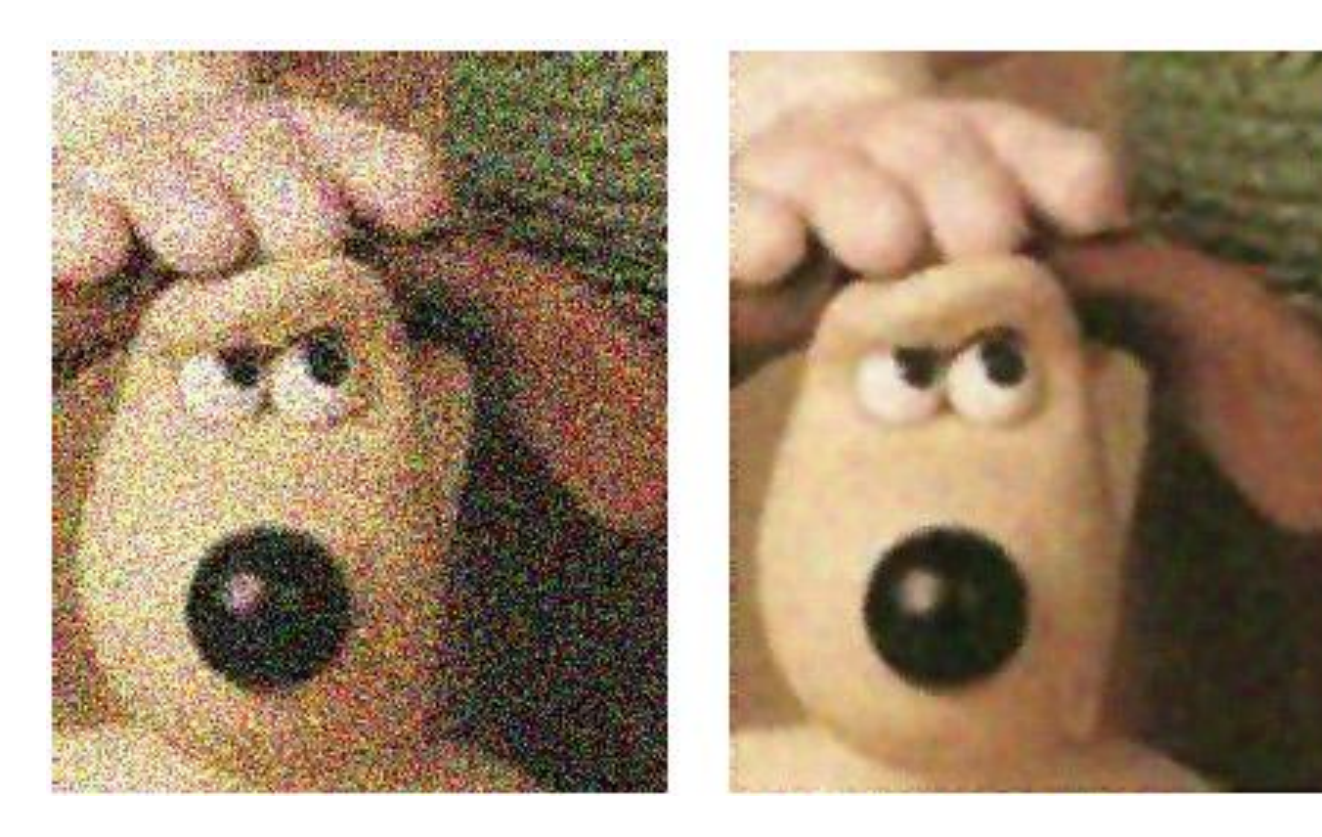

Початкове зображення з кольоровим шумом

Результат роботи фільтру Вінера (5х5)

### **4. Кореція динамічного діапазону зображень**

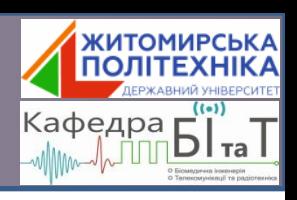

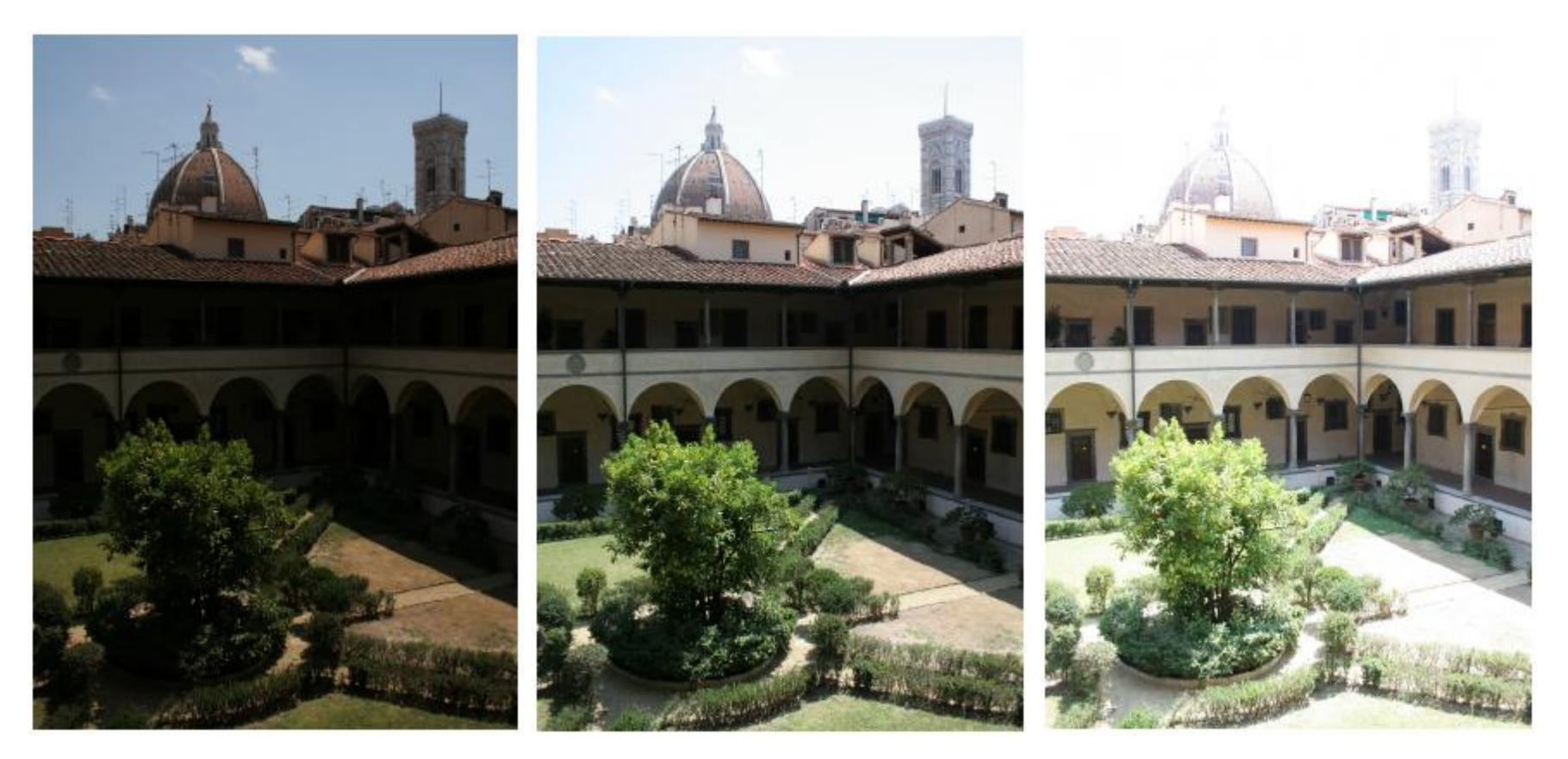

Недостатня експозиція "Нормальна" експозиція Надмірна експозиція

### **4. Кореція динамічного діапазону зображень**

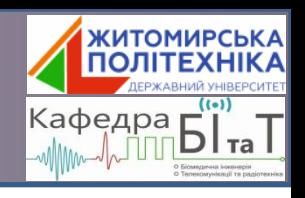

У результаті накладання одне на одне (комбінування) трьох попередніх зображень можна отримати ось таке:

У випадку недостатньої експозиції світлі частини (небо) виглядають нормально, не світлими. Натомість не світлі частини виглядають темними. У випадку "нормальної" експозиції зображення може видаватися "неприродним" через те, що "нормальність" експозиції визначається в середньому по всьому зображенню. У випадку надмірної експозиції зображення буде пересвіченим.

Комбінування перерахованих трьох випадків дає "природне" зображення. Воно виглядає "природним", через те, що людське око акомодується під рівень освітлення, але фотоматриця для окремих частин зображення зробити цього не може.

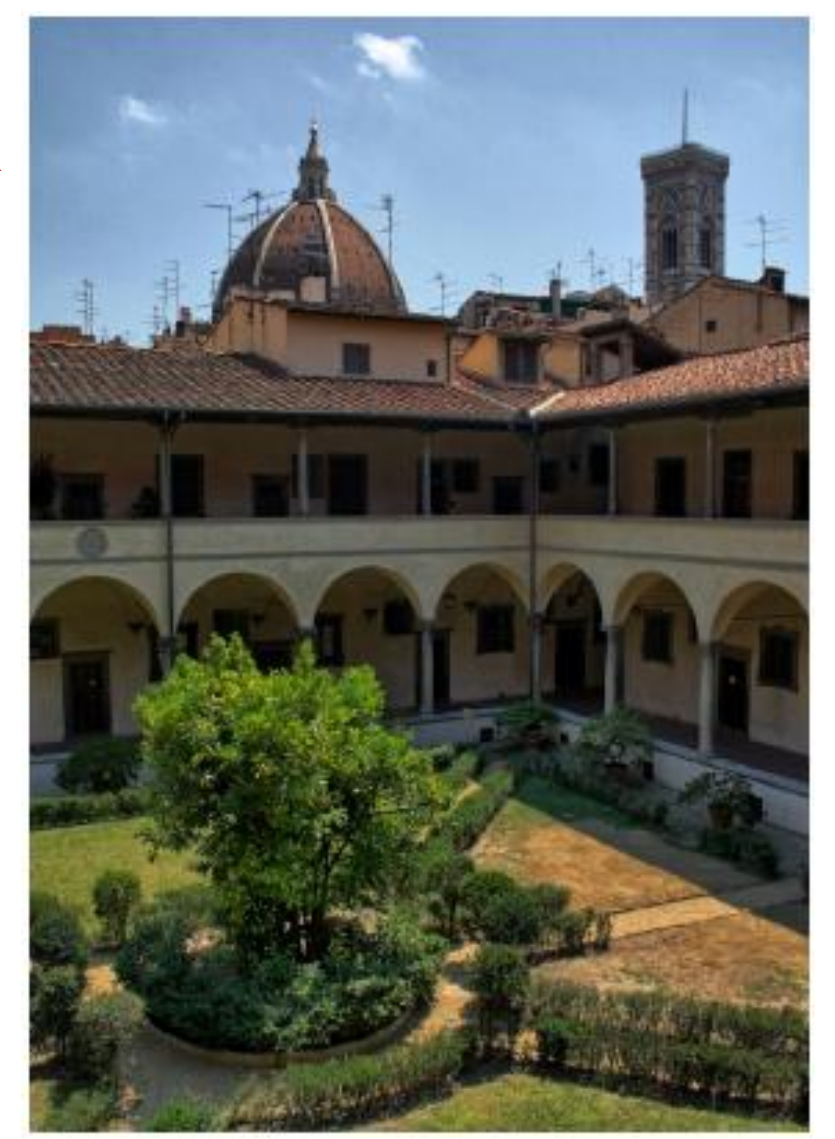

## **5. Масштабування (resampling)**

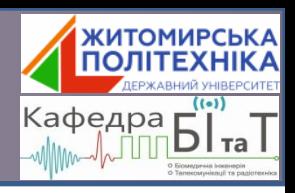

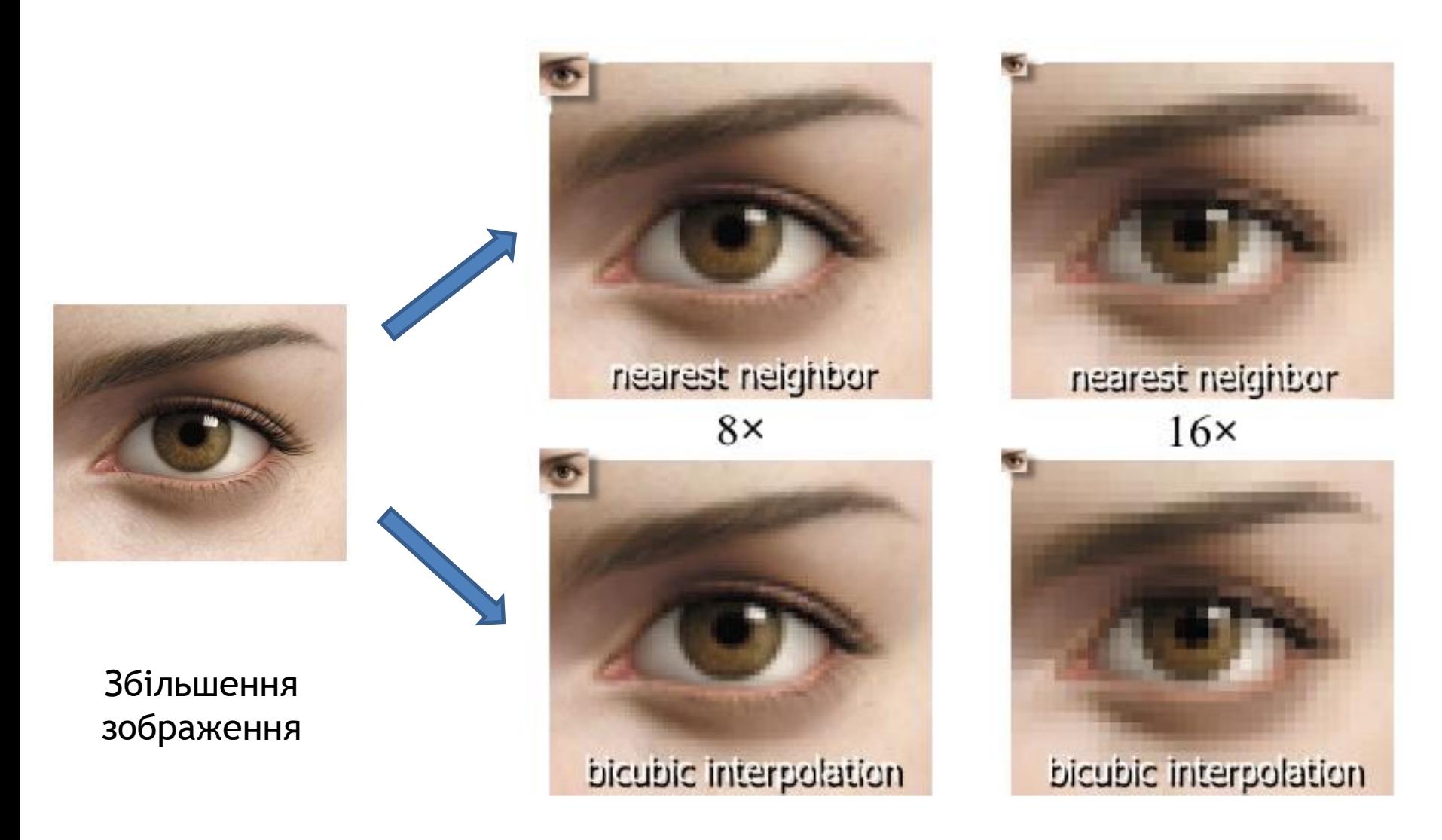

## **5. Масштабування (resampling)**

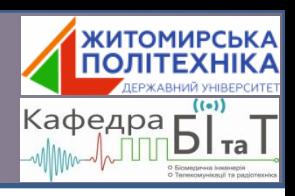

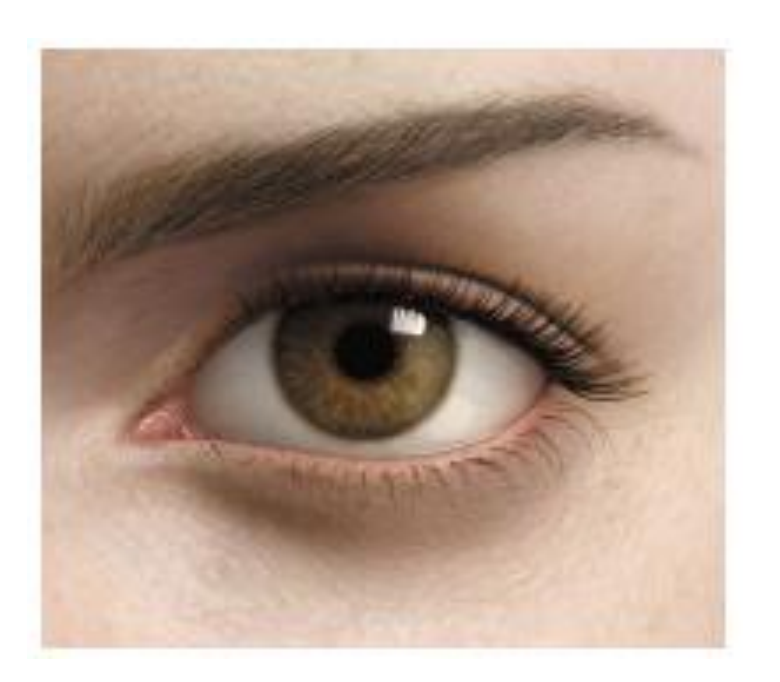

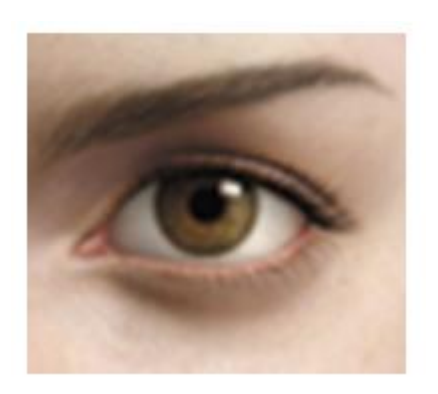

#### Бікубічна інтерполяція

Зменшення зображення

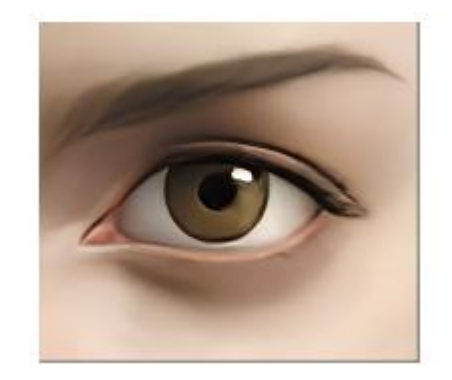

DNN-інтерполяція

#### **6. Геометричні перетворення Корекція дисторсії**

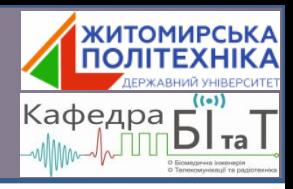

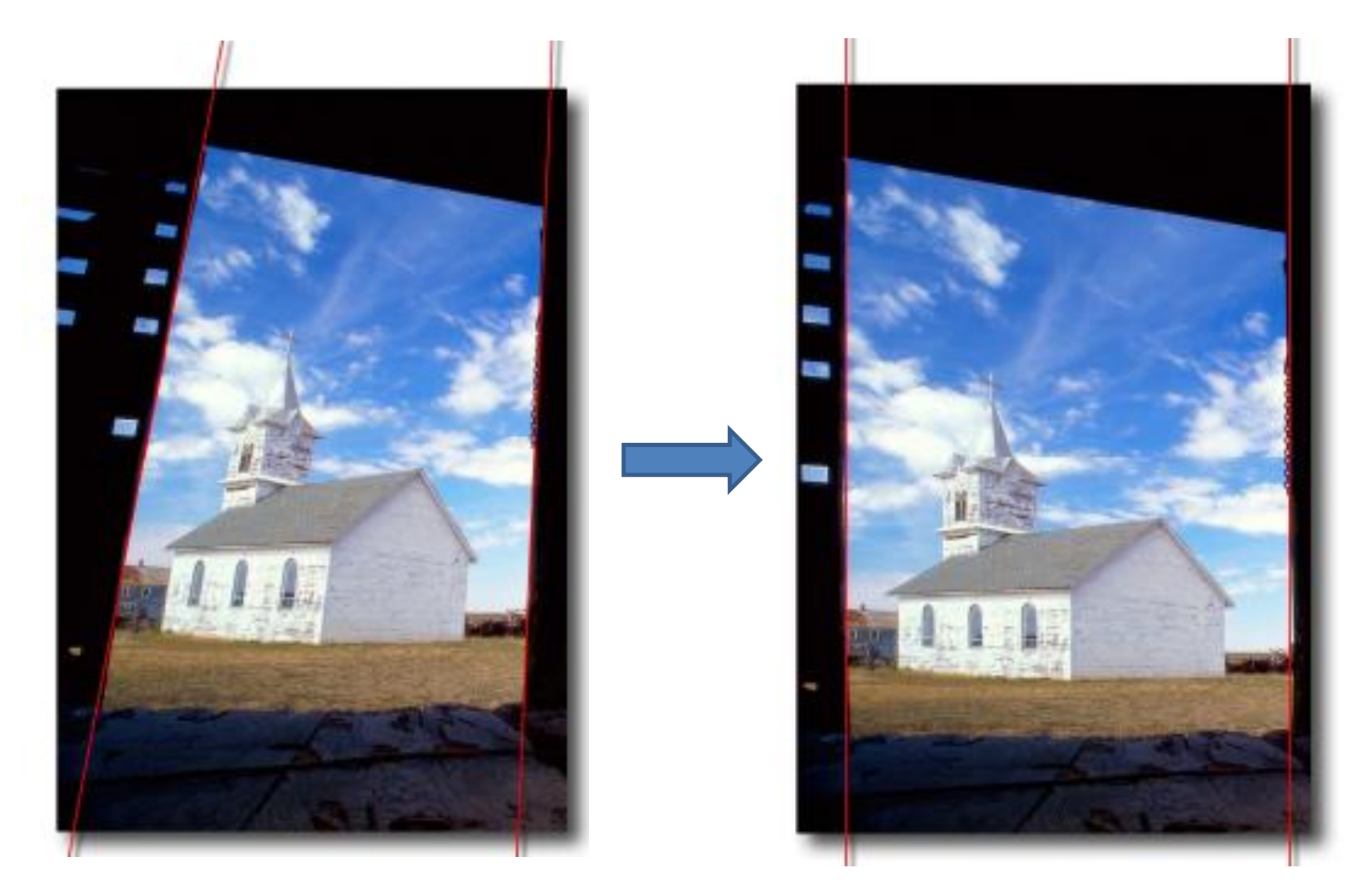

#### **6. Геометричні перетворення Просте накладання двох зображень**

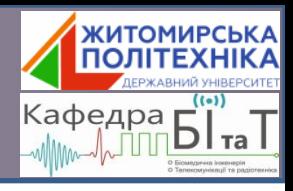

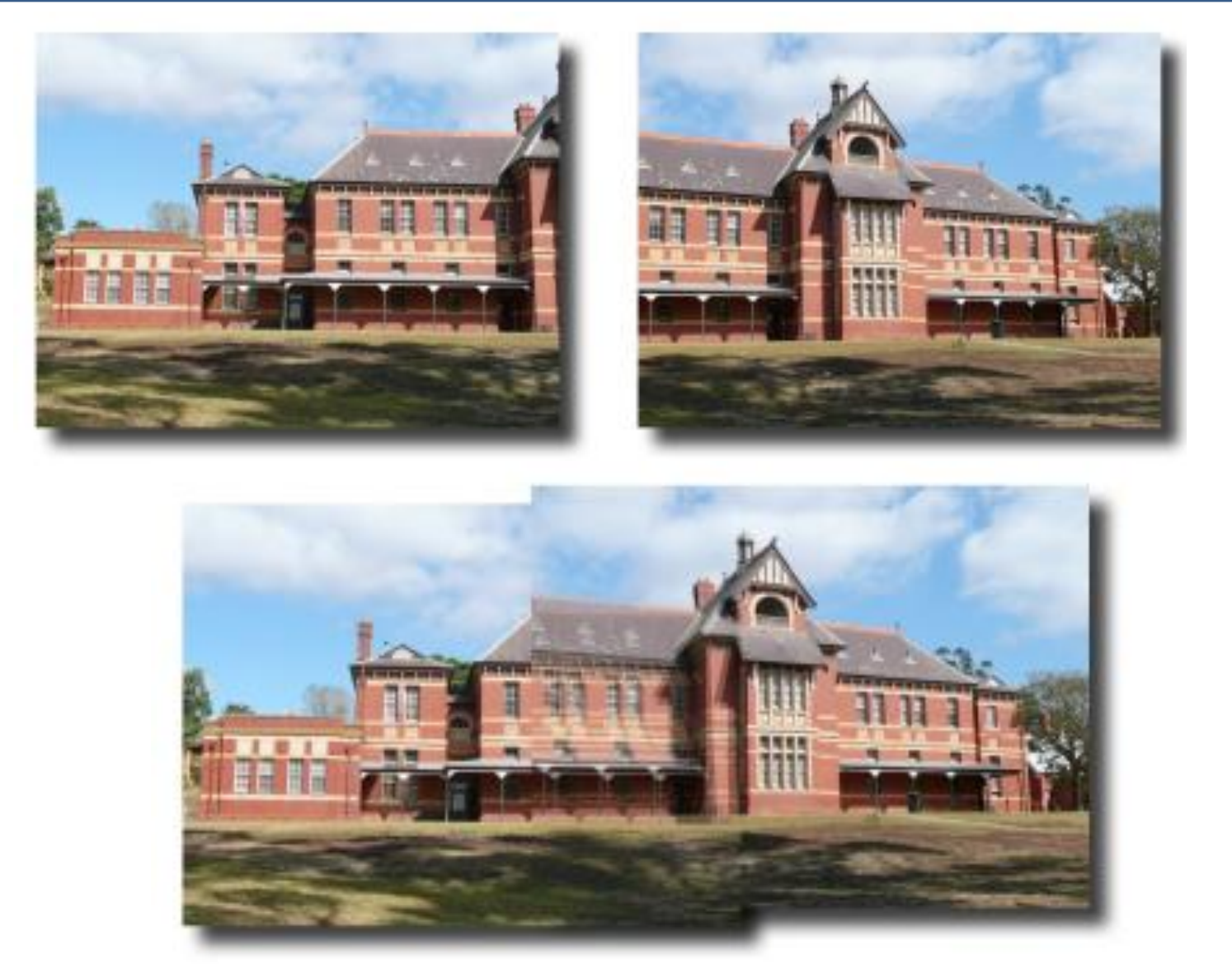

#### **6. Геометричні перетворення "Зшивання" двох зображень (stitching)**

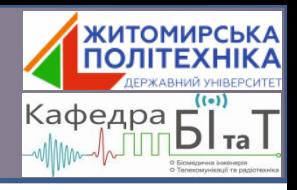

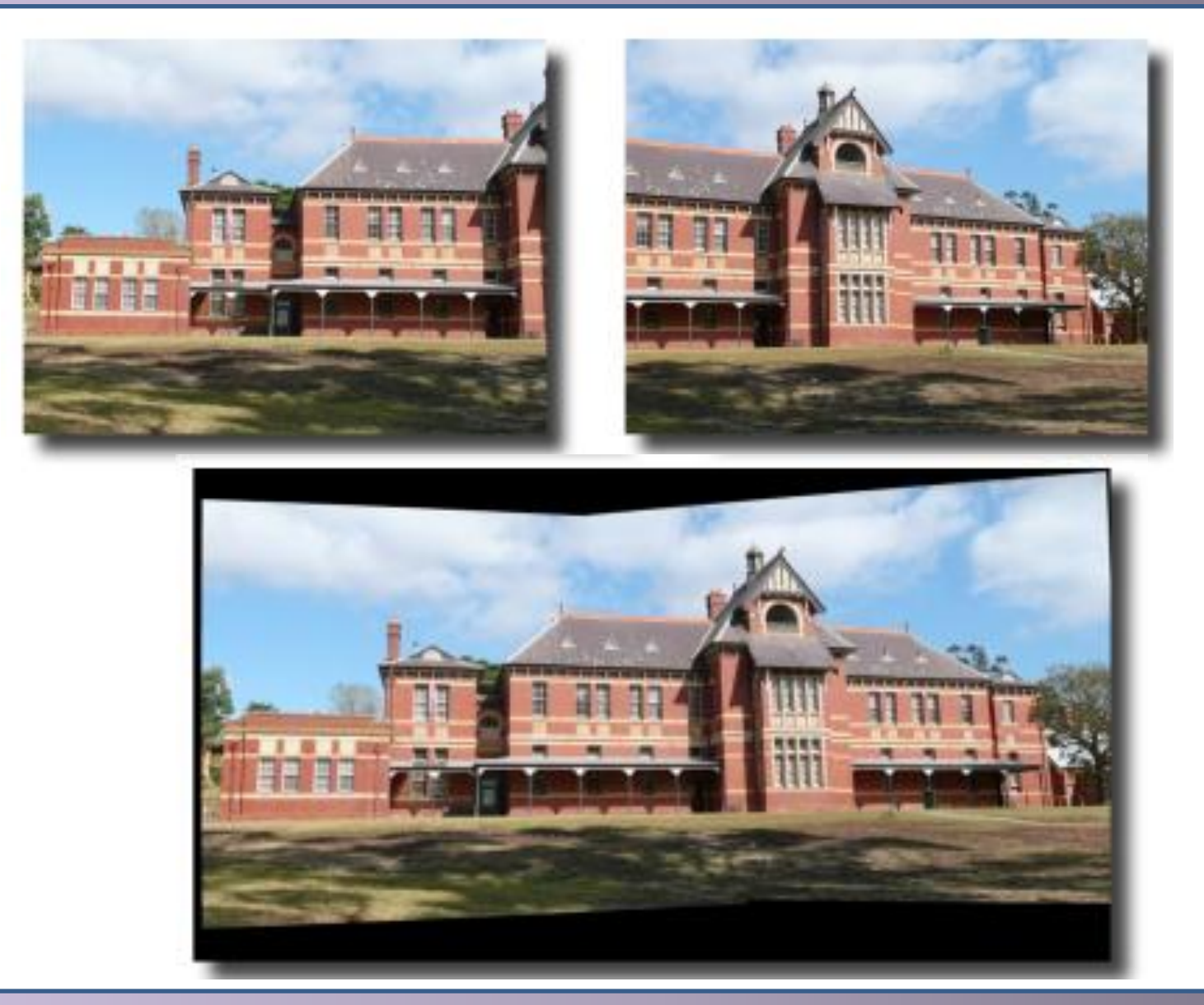

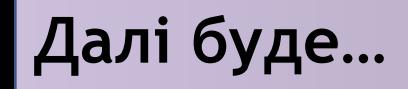

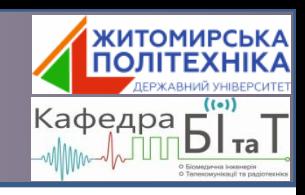

## **…Колірні та гістограмні перетворення**

**Формування, обробка та аналіз біомедичних зображень**